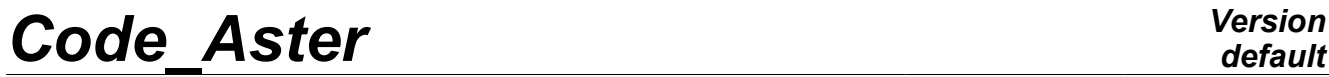

*Titre : Macro-commande CALC\_PRECONT Date : 06/10/2011 Page : 1/9 Responsable : Sylvie MICHEL-PONNELLE Clé : U4.42.05 Révision : 7370*

## **Macro-command CALC\_PRECONT**

#### **Summarized**

This macro-command makes it possible to put in tension the cables in a structure, so that, at the conclusion of this computation, the structure is in equilibrium and the tension is equal to the tension given by rules BPEL91, calculated by the command DEFI\_CABLE\_BP.

It also allows:

- to apply prestressing in a progressive way, in order to be able to treat the case where the concrete will plasticize or be damaged according to the model behavior selected,
- to practice the phasage of setting in prestressing, i.e. the setting in tension of the cables in a sequential way.

For more details on the model implemented by the command, consult documentation entitled: "Modelization of the cables of prestressed" [R7.01.02].

*Warning : The translation process used on this website is a "Machine Translation". It may be imprecise and inaccurate in whole or in part and is provided as a convenience.*

**1 Syntax**

*Titre : Macro-commande CALC\_PRECONT Date : 06/10/2011 Page : 2/9 Responsable : Sylvie MICHEL-PONNELLE Clé : U4.42.05 Révision : 7370*

*default*

statnl [evol noli] = CALC PRECONT **(** ◊ reuse=statnl ,  $\begin{array}{ccc} \bullet & \text{MODEL} & =\text{mo} & \bullet, \end{array}$ ♦ CHAM\_MATER =chmat , [cham\_mater] ♦ CARA\_ELEM =carac , [cara\_elem]  $\bullet$  EXCIT = (F (  $\bullet$  CHARGE=chi/ [char meca] / [char\_cine\_meca] ),),  $\bullet$  COMP INCR  $=$  ( see the document [U4.51.11] )  $\blacklozenge$  INCREMENT= F ( ♦LISTE\_INST=/litpsr8 , [listr8] /litps, [list inst] ◊INST\_INIT=instini , [R]  $\sqrt{N}$   $\sqrt{R}$  [R] ◊ PRECISION=/1.0E-6 , [DEFAULT] /prec, [R] ♦CABLE\_BP=cabl\_pr , [cable\_precont] ◊CABLE\_BP\_INACTIF=cabl\_pr , [cable precont]  $\sqrt{2}$ ETAT INIT = ( see the document [U4.51.03] ), ◊METHODE=/NEWTON , [DEFAULT] /IMPLEX , ◊NEWTON= ( see the document [U4.51.03] ),  $\Diamond$ RECHERCHE LINEAIRE= ( see the document [U4.51.03] ),  $\Diamond$ SOLVEUR = ( see the document  $[U4.50.01]$  ),  $\Diamond$ CONVERGENCE = ( see the document  $[U4.51.03]$  ),  $\Diamond$ INFO  $=$ /1 ,  $/2$ , ◊TITER=tx [kN]

),

*Titre : Macro-commande CALC\_PRECONT Date : 06/10/2011 Page : 3/9 Responsable : Sylvie MICHEL-PONNELLE Clé : U4.42.05 Révision : 7370*

## **2 Operands**

**2.1 Operands MODELS / CHAM\_MATER / CARA\_ELEM** 

 $MODELE = MO$ 

Name of the model whose elements are the object of mechanical computation.

 $\triangle$ CHAM MATER = chmat

Name of the affected material field on the mesh. Attention, all meshes of the model must be associated with a material.

 $\triangle$ CARA ELEM = carac

Name of the characteristics of the shell elements, beam, pipe, bar, cable and discrete elements affected on the model Mo.

### **2.2 Key word EXCIT**

 $\triangle$ EXCIT $=$ 

This factor key word makes it possible to describe a load for each occurrence. It is necessary to provide the boundary conditions for structure, possibly of the instantaneous loadings like gravity as well as kinematical connections related to the cables having already been put in tension by a preceding call to CALC\_PRECONT. To in no case, one should not include the loading of () the cable (S) which one wants to put in tension by the call to this macro-command, nor loadings related to (X) the cable (S) declared (S) inactive (S).

#### **2.2.1 Operands CHARGE**

```
\triangleCHARGE = chi
```
chi is the mechanical loading specified with the ième occurrence of EXCIT.

#### **2.3 Key word COMP\_INCR**

the syntax of this key word common to command STAT NON LINE is described in the document [U4.51.11].

#### **2.4 Key word INCREMENT**

 $\triangle$ INCREMENT =

Defines the intervals of time taken in the incremental method.

#### **2.4.1 Operands LIST\_INST**

- **♦** LIST\_INST=/litpsr8 , [listr8] [list\_inst]
- If LIST INST = litpsr8 [listr8]

times of computation are those defined in the concept  $l$ itpsr8 by the operator DEFI\_LIST\_REEL [U4.34.01].

*Warning : The translation process used on this website is a "Machine Translation". It may be imprecise and inaccurate in whole or in part and is provided as a convenience.*

*Titre : Macro-commande CALC\_PRECONT Date : 06/10/2011 Page : 4/9 Responsable : Sylvie MICHEL-PONNELLE Clé : U4.42.05 Révision : 7370*

times of computation are those defined in the concept litps by the operator DEFILIST INST [U4.34.03].

**Note:**

*Even if computation is carried out with several time step, only the last time step is stored in the result concept.* 

*During the process of setting in tension of the cables, times are generated automatically besides those provided by the user. It is thus completely normal to see appearing in the file of message of computations with STAT\_NON\_LINE at times that the user did not specify. These times are not stored in the result concept.*

#### **2.4.2 Operands INST\_INIT/INST\_FIN**

◊INST\_INIT= instini

the initial time of the computation (which thus (Re) is not calculated) must be indicated by its value.

If this initial time is not specified, the default is calculated in the following way:

- if an initial state is specified (operand  $ETATINT$ ) and if it defines one corresponding time then ( by EVOL\_NOLI or INST\_ETAT\_INIT) initial time is that defined by the initial state,
- if there is no initial state or that it does not define time corresponding (the fields are given in ETAT\_INIT without specifying INST\_ETAT\_INIT), then one takes the first time of the list of times litps (NUME INST  $INT = 0$ ).

◊INST\_FIN= instfin

final moment (last calculated step) is indicated same way as initial time, except that it is not possible to refer to the time of the initial state.

#### **2.4.3 Operand accuracy**

◊PRECISION = prec

### **2.5 Key word CABLE\_BP**

 $\triangle$ CABLE BP = cabl pr

It acts here by the operator to provide a list of the concepts of the type cabl precont produced DEFI\_CABLE\_BP [U4.42.04]. All the cables concerned will be tended at the conclusion of this computation.

### **2.6 Key word CABLE\_BP\_INACTIF**

◊CABLE\_BP\_INACTIF = cabl\_pr

It acts here by the operator to provide a list of the concepts of the type cabl precont produced DEFI CABLE BP [U4.42.04]. The macro-command is given the responsibility to generate kinematical connections related to these inactive cables, and does not take into account the stiffness of these cables.

#### **2.7 Key word METHODE**

◇METHODE =/NEWTON , SOMETHODE → ONEWTON , SOMETHODE = 2

*Titre : Macro-commande CALC\_PRECONT Date : 06/10/2011 Page : 5/9 Responsable : Sylvie MICHEL-PONNELLE Clé : U4.42.05 Révision : 7370*

/IMPLEX,

This key word makes it possible to define the method of resolution of the problem. By default, it is the exact iterative method of Newton which is used. If the user wishes it, it can use the robust method but approximate IMPLEX.

## **2.8 Key word NEWTON**

the syntax of this key word common to command STAT NON LINE is described in the document [U4.51.03]. It is usable only if the required method is NEWTON.

## **2.9 Key word ETAT\_INIT**

the syntax of this key word common to command STAT\_NON\_LINE is described in the document [U4.51.03].

### **2.10 Key word RECH\_LINEAIRE**

the syntax of this key word common to command STAT NON LINE is described in the document [U4.51.03].

### **2.11 Key word solver**

the syntax of this key word common to several commands is described in the document [U4.50.01].

#### **2.12 Key word CONVERGENCE**

the syntax of this key word common to command STAT\_NON\_LINE is described in the document [U4.51.03].

### **2.13 Operand INFO**

the syntax of this key word common to command STAT NON LINE is described in the document [U4.51.03].

### **2.14 Operand TITER**

◊TITER = tx

 $tx$  is the title of computation. It will be printed at the top of the results. See [U4.03.01].

*Warning : The translation process used on this website is a "Machine Translation". It may be imprecise and inaccurate in whole or in part and is provided as a convenience.*

*Titre : Macro-commande CALC\_PRECONT Date : 06/10/2011 Page : 6/9 Responsable : Sylvie MICHEL-PONNELLE Clé : U4.42.05 Révision : 7370*

*default*

## **3 Example**

One details here the main steps of a structural analysis containing of the cables of prestressed (benchmark SSNV164)

## **3.1 Before using the macro-command**

#### • **Definition of the cables**

*In the event of setting in NON-simultaneous tension of all the cables, it is necessary to make (at least) as much DEFI\_CABLE\_BP than of stages of loading.*

CAB\_BP1=DEFI\_CABLE\_BP (MODELE=MO, CHAM\_MATER=CMAT, CARA\_ELEM=CE, GROUP\_MA\_BETON=' VOLTOT', DEFI CABLE= ( F (GROUP MA=' CAB1', GROUP NO ANCRAGE= ("PC1D", "PC1F",), TYPE ANCRAGE= ("ACTIF", "PASSIF", ), ), \_F (GROUP\_MA=' CAB2', GROUP NO ANCRAGE= ("PC2D", "PC2F",), TYPE ANCRAGE= ("ACTIF", "PASSIF",),),), TENSION INIT=3.750000E6, RECUL ANCRAGE=0.001,) CAB\_BP3=DEFI\_CABLE\_BP (MODELE=MO, CHAM\_MATER=CMAT, CARA\_ELEM=CE, GROUP\_MA\_BETON=' VOLTOT', DEFI $\overline{C}$ ABLE= (F (GROUP MA=' CAB3', GROUP NO ANCRAGE= ("PC3D", "PC3F",), TYPE ANCRAGE= ("ACTIF", "PASSIF",),), \_F (GROUP\_MA=' CAB4', GROUP NO ANCRAGE= ("PC4D", "PC4F",), TYPE ANCRAGE= ("ACTIF", "PASSIF", $),$ , $),$ TENSION INIT=3.750000E6, RECUL ANCRAGE=0.001,) CAB\_BP5=DEFI\_CABLE\_BP (MODELE=MO, CHAM\_MATER=CMAT, CARA\_ELEM=CE, GROUP\_MA\_BETON=' VOLTOT', DEFI<sup>CABLE=</sup> F (GROUP MA=' CAB5', GROUP NO ANCRAGE=  $("PC5D", "PC5F",),$ TYPE ANCRAGE=  $("ACTIF", "ACTIF",),),$ TENSION INIT=3.750000E6, RECUL ANCRAGE=0.001, )

*Responsable : Sylvie MICHEL-PONNELLE Clé : U4.42.05 Révision : 7370*

*default Titre : Macro-commande CALC\_PRECONT Date : 06/10/2011 Page : 7/9*

#### • **Definition of the loadings**

*It is necessary to distinguish:*

- *loadings related to the boundary conditions plus the possible instantaneous loadings,*
- *the loading related to the cables containing only kinematical connections,*
- *the NON-instantaneous loadings posterior with the setting in tension of the cables.*

```
AIR CONDITIONING =AFFE CHAR MECA (MODELE=MO,
                      DDL_IMPO= (
                            F (GROUP NO=' PP',
                               DX=0.0, 0, DY=0.0,),
                            F (GROUP NO=' PX',
                              DY=0.0, ),
                             F (GROUP NO=' PY',
                              DX=0.0,),
                             F (GROUP_NO=' SU3',
                              DZ=0.0,),),
                  PESANTEUR= (9.81, 0.0, 0.0, -1.0)CMCAB1=AFFE_CHAR_MECA (MODELE=MO, 
                      RELA CINE BP= F (CABLE BP=CAB BP1,
                                       SIGM_BPEL=' NON',
                                       RELA CINE=' OUI',),)
CMCAB3=AFFE_CHAR_MECA (MODELE=MO, 
                      RELA CINE BP= F (CABLE BP=CAB BP3,
                                       SIGM BPEL=' NON',
                                       RELA CINE=' OUI',),)
CMCAB5=AFFE_CHAR_MECA (MODELE=MO, 
                      RELA CINE BP= F (CABLE BP=CAB BP5,
                                       SIGM_BPEL=' NON',
                                       RELA CINE=' OUI',),)
CHMECA =AFFE_CHAR_MECA (MODELE=MO, 
                        DDL_IMPO=_F (GROUP_NO='SU2', 
                                    DZ=1.0,),
```
#### • **preliminary Computation before setting in tension of the cables (optional)**

It acts here to take into account the loadings which apply to structure before the setting in tension of the cables. Not to take into account the stiffness of the cables, and not to introduce a loading on the cables, it is necessary to carry out computation either on a model not containing the cables or in their affecting a constitutive law SANS, which imposes that the stress remains null in these elements.

```
RES1 = STAT_NON_LINE (MODELE=MO,
                         CHAM_MATER=CMAT, 
                         CARA_ELEM=CE, 
                        COMP INCR= (F (RELATION = "ELAS",),
                                     \overline{F} (RELATION = "SANS",
                                           GROUP MA= ("CAB1", "CAB3", "CAB5"),),),
                        EXCIT = (F (CHARGE = Air conditioning,),
                                    \overline{F} (CHARGE = CMCAB1),
                                    -F (CHARGE = CMCAB3),
                                     \overline{F} (CHARGE = CMCAB5), ),
                          INCREMENT=_F (LIST_INST = LINST, 
                                        INST \overline{F}IN = 150.),)
```
*Warning : The translation process used on this website is a "Machine Translation". It may be imprecise and inaccurate in whole or in part and is provided as a convenience.*

*Titre : Macro-commande CALC\_PRECONT Date : 06/10/2011 Page : 8/9 Responsable : Sylvie MICHEL-PONNELLE Clé : U4.42.05 Révision : 7370*

## **3.2 Use of the macro-command: setting in successive tension of the 5 cables**

*One calls on the macro-command as many times as necessary.*

RES1 = CALC PRECONT (reuse=RES1, ETAT\_INIT=\_F (EVOL\_NOLI=RES1), MODELE=MO, CHAM\_MATER=CMAT, CARA\_ELEM=CE, COMP INCR= ( $F$  (RELATION = "ELAS",),), EXCIT = ( $F$  (CHARGE = Air conditioning,),), CABLE BP  $=$  (CAB BP1,), CABLE BP INACTIF =  $(CAB$  BP3,  $CAB$  BP5,), INCREMENT= F (LIST INST = LINST, INST FIN =  $300.$  $)$ ,  $)$ RES1 = CALC PRECONT (reuse=RES1, ETAT\_INIT=  $F$  (EVOL NOLI=RES1), MODELE=MO, CHAM\_MATER=CMAT, CARA\_ELEM=CE, COMP INCR= ( $F$  (RELATION = "ELAS",),), EXCIT =  $($  F (CHARGE = Air conditioning,),  $\overline{F}$  (CHARGE = CMCAB1,),<br>CABLE BP = (CAB BP3,),  $=$  (CAB BP3,), CABLE BP INACTIF =  $(CAB$  BP5,), INCREMENT= F (LIST INST = LINST, INST FIN =  $450.$  $\left( \begin{array}{c} \cdot \\ \cdot \end{array} \right)$ RES1 = CALC PRECONT ( reuse=RES1, ETAT\_INIT=\_F (EVOL\_NOLI=RES1), MODELE=MO, CHAM\_MATER=CMAT, CARA\_ELEM=CE, COMP INCR=  $($  F (RELATION = "ELAS", ), ), EXCIT =  $(\overline{F}$  (CHARGE = Air conditioning,),  $-F$  (CHARGE = CMCAB1,),  $F$  (CHARGE = CMCAB3,),  $CABLE_BP = (CAB_BP,),$  INCREMENT=\_F (LIST\_INST = LINST, INST FIN =  $600.$ ,  $)$ ,  $)$ 

*Titre : Macro-commande CALC\_PRECONT Date : 06/10/2011 Page : 9/9 Responsable : Sylvie MICHEL-PONNELLE Clé : U4.42.05 Révision : 7370*

## **3.3 Poursuite of the loading after setting in tension of the cables**

the cables being tended, it does not have there any more but to continue computation by always including kinematical connections binding the nodes of the cable to the concrete.

```
RES1 = STAT_NON_LINE (reuse = RES1,
                         ETAT_INIT=_F (EVOL_NOLI=RES1), 
                         MODELE=MO, 
                         CHAM_MATER=CMAT, 
                         CARA_ELEM=CE, 
                        COMP INCR= F (RELATION = "ELAS"),
                        EXCIT = \overline{C} = \overline{C} (CHARGE = Air conditioning, ),
                                    -F (CHARGE = CMCAB1),
                                     \bar{F} (CHARGE = CMCAB3),
                                     \bar{F} (CHARGE = CMCAB5),
                                     _F (CHARGE=CHMECA, 
                                       FONC MULT = FONCTION, ),
                        INCREMENT= F (LIST INST = LINST,),)
```
*Warning : The translation process used on this website is a "Machine Translation". It may be imprecise and inaccurate in whole or in part and is provided as a convenience.*